## SAP ABAP table UCR S\_BW\_MESSAGE {Messages}

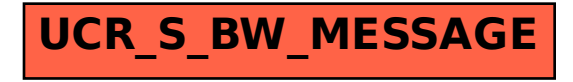